$\prod$ 

 $1-$ 

 $: 055702B$  $: 055722G$ 

 $2006$  10 23

**1** 実験目的 KUE-CHIP2  $, KUE-CHIP2$  , which is the set of  $\mathcal{F}$ 

 $($  ) RUE-CHIP2  $,$  KUE-CHIP2 械語プログラムの構造を理解することを目的とする.

## **2** 実験概要

、KUE-CHIP2  $\begin{array}{lll} \vspace{2mm} & \hspace{2mm} & \hspace{$  $\overline{\phantom{a}}$ 

 ${\rm KUE}\text{-}{\rm CHIP2}\qquad \qquad , \qquad \qquad {\rm KUE}\text{-}{\rm SHIP2}$  $\,$  $\mathcal{O}$  $(3) \quad {\rm KUE\text{-}CHIP2} \qquad \qquad , \qquad \quad , \qquad \quad (4) \qquad \qquad 6$ 数字の合計を求めるアセンブラプログラミングを作成した.

## $3$

- $(1),(2)$
- $\frac{1}{\sqrt{2\pi}}$
- (3)
	- **(e)** IX 10H

 $SEL$  0101  $DATA$  00010000 , SET .  $DATA LED \quad 10H \quad \text{,IX} \quad 10H \quad .$ 

(h) 80H 34H

 $\begin{minipage}{0.9\linewidth} \textbf{ADDRESS} & 10000000 & \textbf{IMC} & \textbf{CHECK} & \textbf{.} & \textbf{.} \end{minipage}$ 00110100 SET . ADDRESS LED 80H ,DATA  $LED$  34H 80H 34H  $.$ 

**(l)** 90H 9FH 11H (h)  $, ADDRESS$  ,IMC CHECK ,DATA  $, SET$  90H  $\begin{minipage}{0.95\textwidth} \centering \begin{tabular}{p{0.9\textwidth}p{0.95\textwidth}p{0.95\$ 

## $11\text{H}\qquad \qquad 90\text{H}\qquad \qquad 9\text{F}\text{H}\qquad \qquad 11\text{H}$ の状態になる.

- $\begin{tabular}{ll} \bf (n) & 20H \\ PC(SEL & 0010 \\ \end{tabular}$  $0010$  )  $20(00100000)$ ラムを実行すればよい.
- **(p)** 1  $\overline{\text{SP}}$   $\overline{\text{SP}}$
- (4)

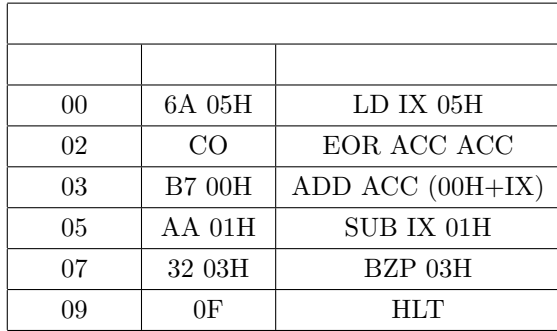

 $\label{eq:10} 00\text{H} \sim 05\text{H}$ 

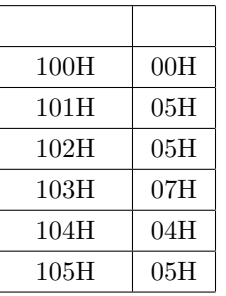

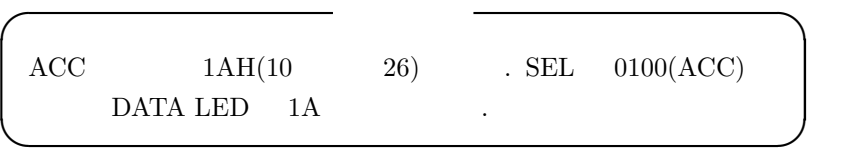

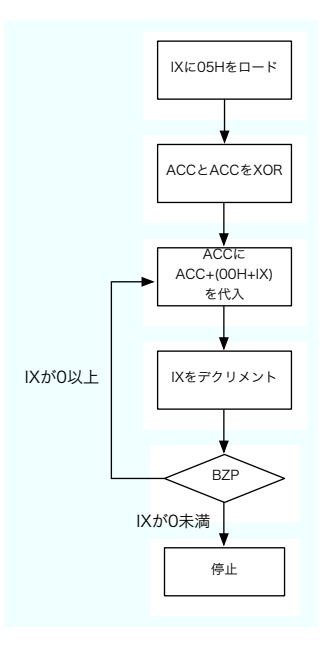

 $1:$ 

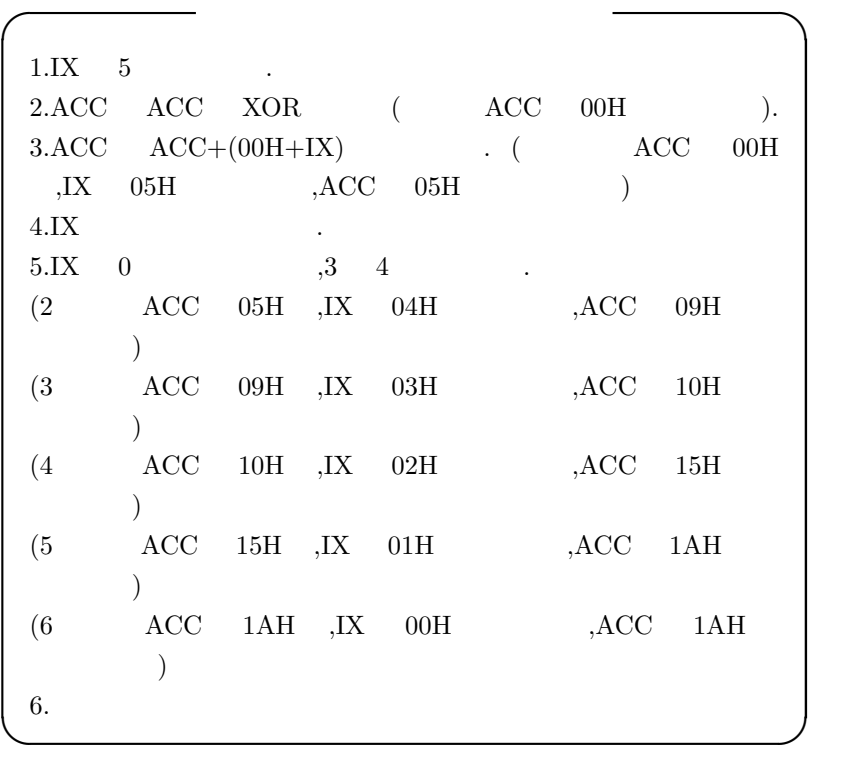

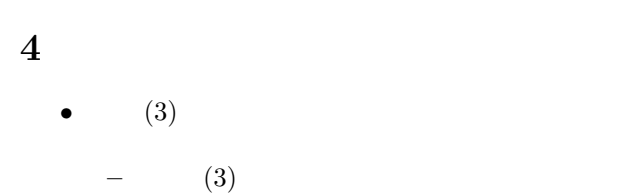

(h)  $\quad$  ADDRESS  $\quad$  80H  $\quad$   $\quad$  ,ADRDEC  $\quad$  ADRINC  $80\text{H}$ 

 $\sim$ 

- (l) ADRDEC ADRINC
- $(4)$

ある.

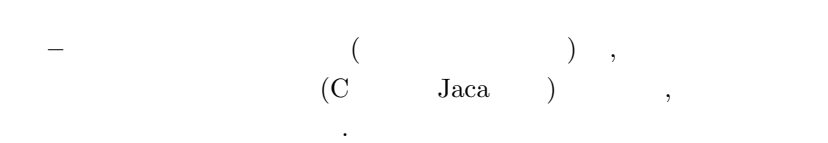

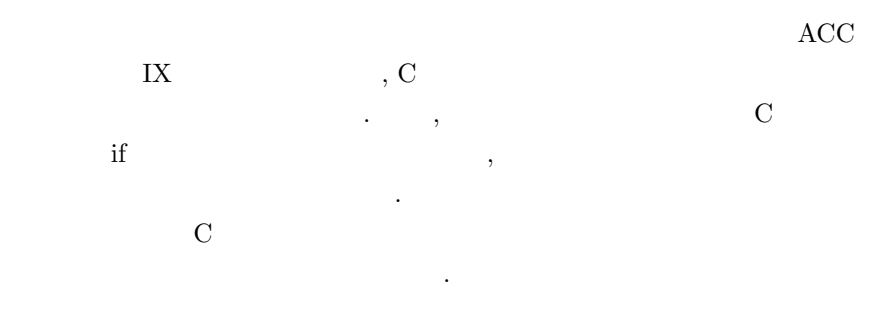

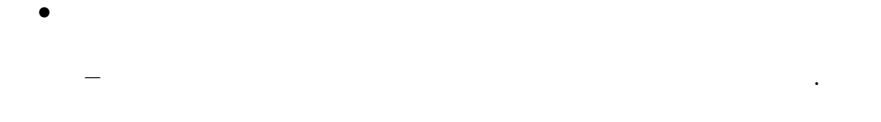

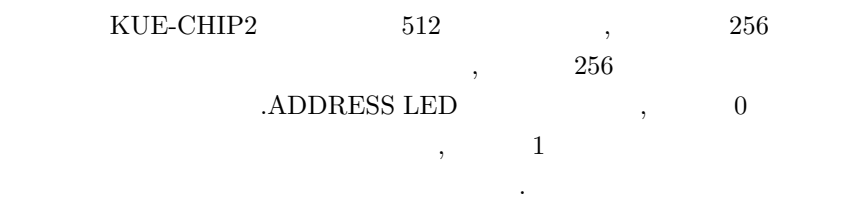

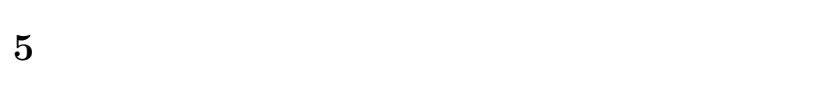

**(a)** コンピュータの主要構成要素に関して, 以下の設問に答えよ.

 $\mathbf 1$  , and  $\mathbf 2$ 大学にあるコンピュータの中から 1 台を選択し, そのメーカー名, , we are the set of  $\mathcal{A}$ 

入力装置とはプログラムやデータを入力する装置のこと.

 $:\!{\rm Apple}$  $:$ i $BookG4$ 型番:4H5107EHRCQ

明せよ.

**2**  $\hspace{1.6cm}$  ,  $\hspace{1.6cm}$ **i.** 入力装置の役割を簡単に説明せよ.

**ii.** 3 ,

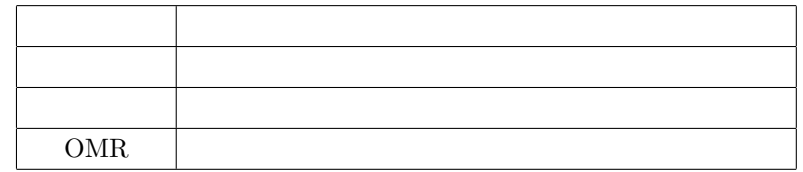

**iii.**  $1$ 

**3**  $\qquad \qquad ,$ 

いる入力装置をすべて列挙せよ.

**i.** 記憶装置の役割を簡単に説明せよ. 記憶装置とはプログラムやデータを記憶する装置.

**ii.**  $\qquad \qquad ,$ . インディング 精神的な おおおお こうしょう  $5$  , せよ.

• **•**  $\mathbb{R}$ 磁気ディスクにデータを書き込んだり読み取る装置. 磁気  $\,$ ,  $\,$ で回転させるようになっている.

• *•*  $\overline{a}$ . The contract of  $\alpha$  , and  $\alpha$ 材料を塗ったもの. *•* 磁気テープ装置

磁気テープにデータを書き込んだり読み取る装置. 磁気  $\,$ ,  $\,$ ,  $\,$ ,  $\,$ ,  $\,$ ,  $\,$ ,  $\,$ ,  $\,$ ,  $\,$ ,  $\,$ ,  $\,$ ,  $\,$ ,  $\,$ ,  $\,$ ,  $\,$ ,  $\,$ ,  $\,$ ,  $\,$ ,  $\,$ ,  $\,$ ,  $\,$ ,  $\,$ ,  $\,$ ,  $\,$ ,  $\,$ ,  $\,$ ,  $\,$ ,  $\,$ ,  $\,$ ,  $\,$ ,  $\,$ ,  $\,$ ,  $\,$ ,  $\,$ ,  $\,$ ,  $\,$ ,  $\,$ ,  $\,$ ,  $\,$ *•* フラッシュメモリ

*•* 光ディスク

) and  $\Gamma$ **iii.** 1

 $($ ,  $\overline{\phantom{a}}$ 

: 768MB  $\colon$  30GB

**4** 出力装置について, 以下の設問に答えよ. **i.** 出力装置の役割を簡単に説明せよ.

処理結果などを画面などに出力する装置.

**ii.** 3 , 明せよ.

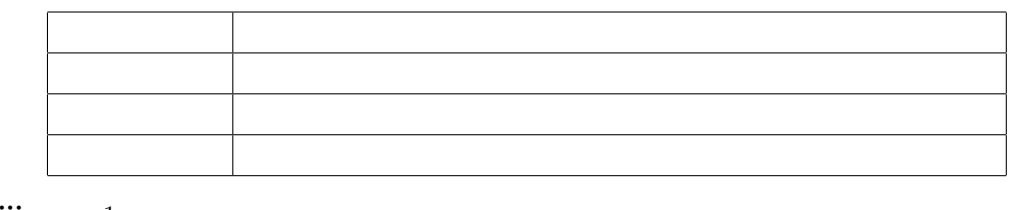

**iii.** 1

**5**  $(CPU = +$  ), 答えよ.

いる出力装置をすべて列挙せよ.

**i.** 演算装置の役割を簡単に説明せよ.

**ii.**  $\mathbf{a} = \mathbf{b}$ 

制御装置とは、CPU の一部または CPU の外にある装置で、 CPU .

**iii.** 1  $(CPU)$   $\qquad \qquad \ldots$ 

:1.2GHz PowerPC G4

 $128$  Velocity Engine and 1

**(b)** , (CPU) , , , ,  $\lambda$  $\beta$ 

察しなさい. 1. レジスタ

<sup>2</sup>.

CPU  $\mathbb{C}$ 

**3.** 

## $\mbox{CPU}(\hspace{2em})$

4.

 $\,$ ,  $\,$ ,  $\,$ ,  $\,$ ,  $\,$ ,  $\,$ ,  $\,$ ,  $\,$ ,  $\,$ ,  $\,$ ,  $\,$ ,  $\,$ ,  $\,$ ,  $\,$ ,  $\,$ ,  $\,$ ,  $\,$ ,  $\,$ ,  $\,$ ,  $\,$ ,  $\,$ ,  $\,$ ,  $\,$ ,  $\,$ ,  $\,$ ,  $\,$ ,  $\,$ ,  $\,$ ,  $\,$ ,  $\,$ ,  $\,$ ,  $\,$ ,  $\,$ ,  $\,$ ,  $\,$ ,  $\,$ ,  $\,$ ,  $\lambda$  $\cdots$ ,  $\frac{1}{\pi}$ ,  $\frac{1}{\pi}$ 

ど色々なものがある. このように多種多様なデータに対応できるように 記憶装置も多種多様なものが用いられている.

 $\,$ ,  $\,$  $\mathcal{O}$ , the contract of  $\mathcal{O}$  $\,$ .  $KUE-CHIP2$   $2$   $1$  $\,$ ,  $\,$ ,  $\,$ ,  $\,$ ,  $\,$ ,  $\,$ ,  $\,$ ,  $\,$ ,  $\,$ ,  $\,$ ,  $\,$ ,  $\,$ ,  $\,$ ,  $\,$ ,  $\,$ ,  $\,$ ,  $\,$ ,  $\,$ ,  $\,$ ,  $\,$ ,  $\,$ ,  $\,$ ,  $\,$ ,  $\,$ ,  $\,$ ,  $\,$ ,  $\,$ ,  $\,$ ,  $\,$ ,  $\,$ ,  $\,$ ,  $\,$ ,  $\,$ ,  $\,$ ,  $\,$ ,  $\,$ ,  $\,$ ,

 $[1]$  IT

**6** 感想

http://e-words.jp/